**股票买卖怎么排单--我想买新股票一字涨停的那种,是头 ////////////////** 1般的股票软件指标排序通常是:K线图、成交量或换手率、KDJ、RSI、MACD。  $($ 

 $\sim 1$ 

&nbsp  $k$ nbsp  $k$ nbsp

 $2009$  " "

 $\frac{2009}{\pi}$ 

 $\Omega$ 

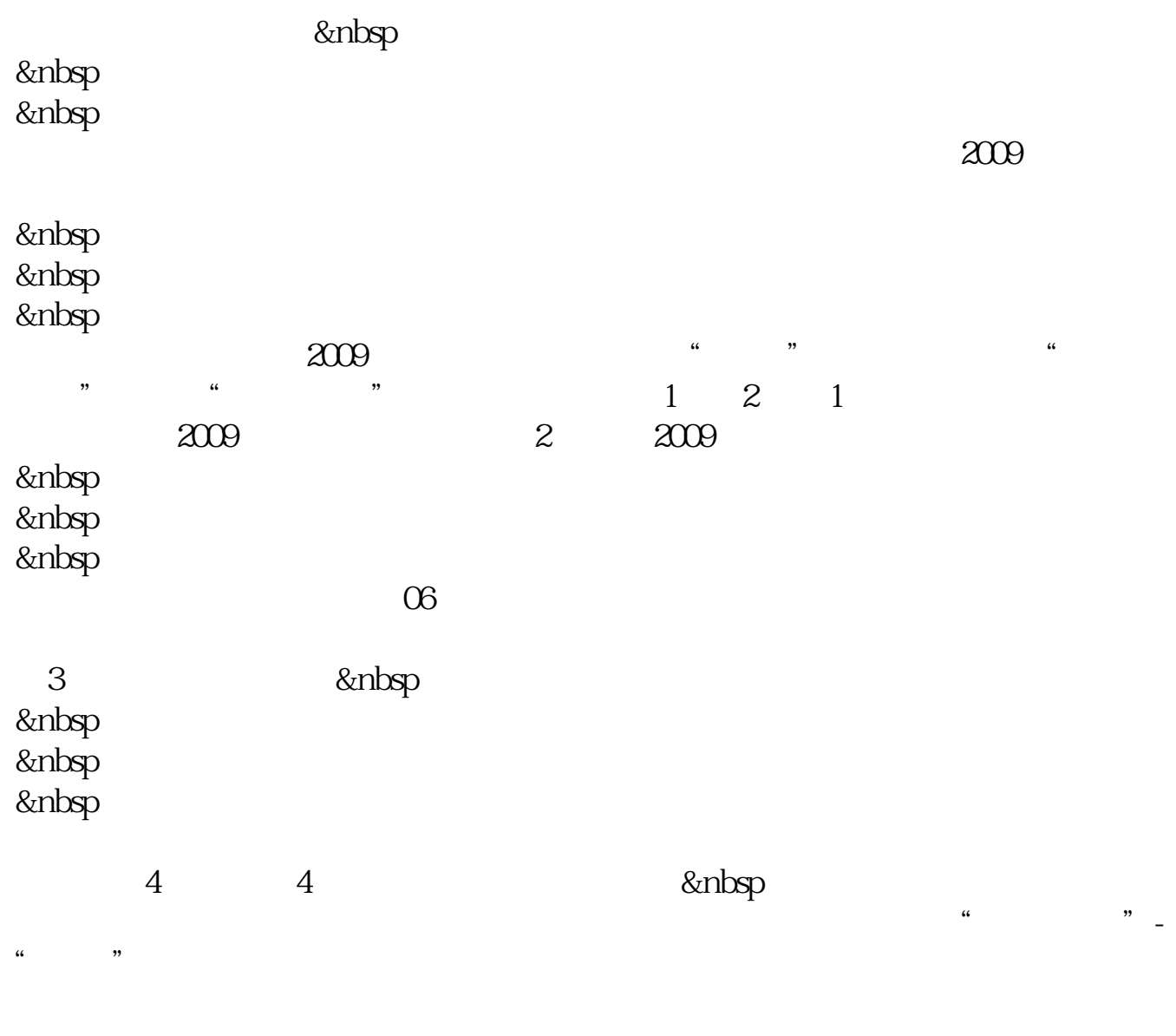

 $\blacksquare$ iphone,  $\blacksquare$ iphone,  $\blacksquare$ 

 $\gamma$ 

 $9$ 

9:15~9:25 9:15~9:25

 $\kappa$ 时间优先"的成交顺序依次成交,直至成交条件不满足为止,即不存在限价高于等

14:57~15:00

 $(1)$  $\overline{2}$ 

 $1$  $\mathcal{Z}$ 

9 30

 $9.30$ 

 $12$ 

最早挂单时间是9:15。

9:15-9:25

**2** 无限的 3

任意选/在股票交易中买一价是指当前挂在最高的买入该股票的价位,买二价是指 仅次于买一价的买入价位,如此类推...,同样卖一价是指当前挂在最高的卖出该股 票的价位,卖二价是指仅次于卖一价的卖出价位,如此类推...,一般想即时成交的

#!NwL!#

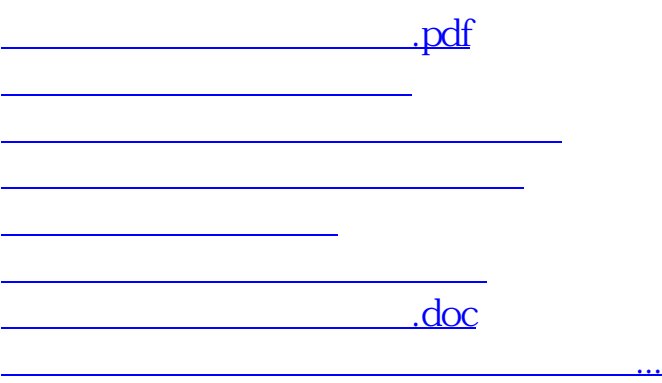

.

<https://www.gupiaozhishiba.com/author/34672415.html>